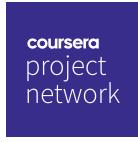

Sep 13, 2020

## Md. Jahidul Islam Sujan

has successfully completed

Create Charts and Dashboard using Google Sheets

an online non-credit course authorized by Coursera Project Network and offered through Coursera

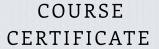

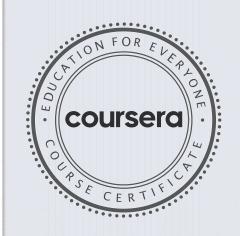

Binha

Ishita Sinha Marketing Manager - Paid Media Coursera

Verify at coursera.org/verify/RWT5TQM789BA

Coursera has confirmed the identity of this individual and their  ${\tt participation\ in\ the\ course}.$